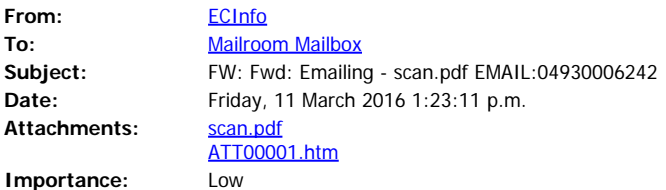

Hello Team

This email came into our Customer Services email queue. Can you please workflow?

Kind regards

Christine

------------------- Original Message ------------------- **From:** Simpson Andrew William **Received:** 11/03/2016 10:50 a.m. **To:** ECInfo **Subject:** Fwd: Emailing - scan.pdf

Please find attached submission for plan change 5 to LWRP. Please acknowledge you received this email Regards Andrew Simpson

Sent from my iPad

Begin forwarded message:

From: "Amanda Simpson" <**amanda@thecairns.co.nz> Date:** 11 March 2016 10:31:50 am NZDT To: "'Andrew'" <**andrew@thecairns.co.nz> Subject: Emailing - scan.pdf**

Scan Submisson.

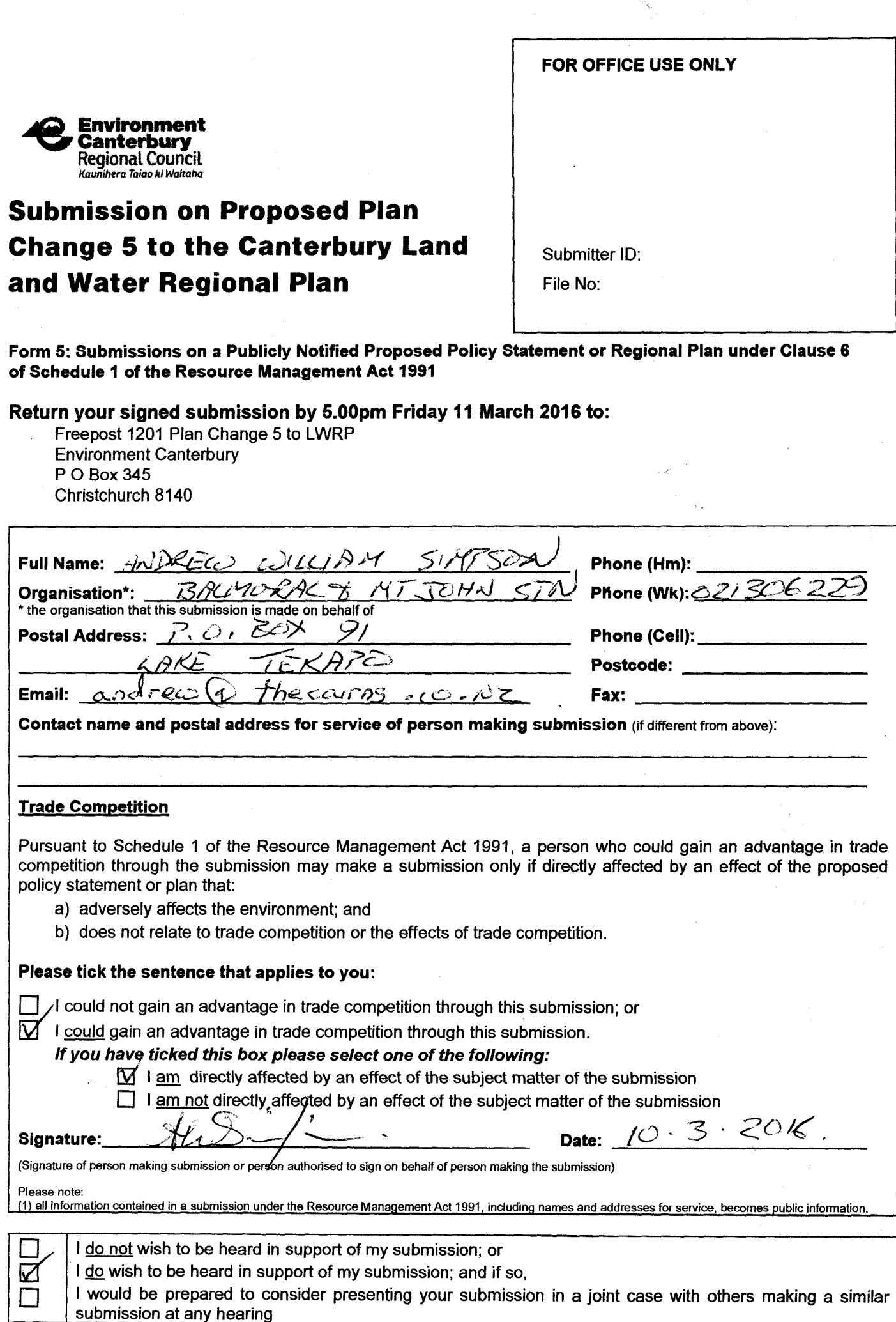

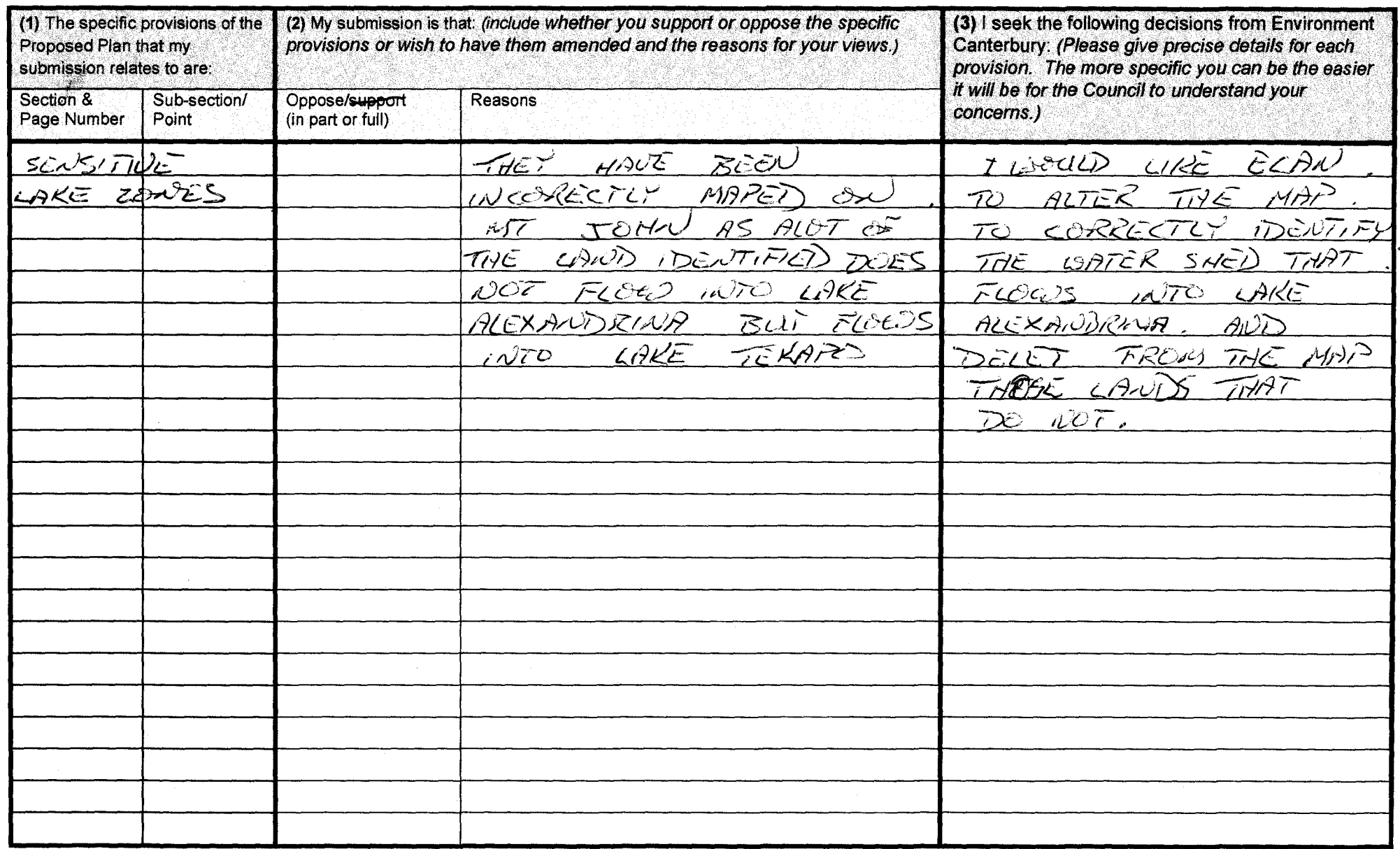

 $\mathcal{L}$ 

 $\mathcal{L}$  .

Add further pages as required - please initial any additional pages.